# **math\_random\_float**

## fração aleatória

Gera um número decimal aleatório com precisão de 16 casas decimais.

Obs.: O número gerado respeita a faixa entre 0.0 e 1.0.

### Retorno

Retorna um valor decimal aleatório.

#### Compatibilidade

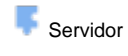

**Cliente** 

## Exemplo 1

A função abaixo atribui a variável **dec** um valor decimal gerado de forma aleatória**.** Esta valor é exibido através da função **Exibir Notificação.**

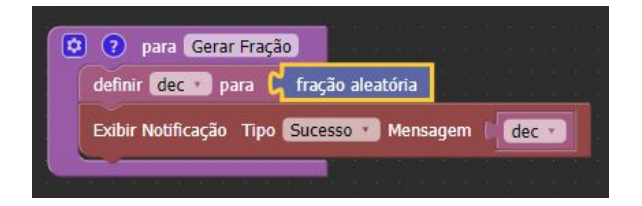